### **Combinatorial testing**

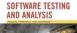

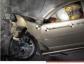

Ch 11, slide 1

## Learning objectives

- Understand rationale and basic approach for systematic combinatorial testing
- Learn how to apply some representative combinatorial approaches
  - Category-partition testing
  - Pairwise combination testing
  - Catalog-based testing
- Understand key differences and similarities among the approaches□□□
  - and application domains for which they are suited

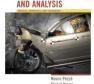

OFTWARE TESTIN

#### Combinatorial testing: Basic idea

- Identify distinct attributes that can be varied
  - In the data, environment, or configuration
  - Example: browser could be "IE" or "Firefox", operating system could be "Vista", "XP", or "OSX"
- Systematically generate combinations to be tested
  - Example: IE on Vista, IE on XP, Firefox on Vista, Firefox on OSX, ...
- Rationale: Test cases should be varied and include possible "corner cases"

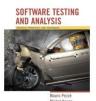

### Key ideas in combinatorial approaches

- Category-partition testing
  - separate (manual) identification of values that characterize the input space from (automatic) generation of combinations for test cases
- Pairwise testing
  - systematically test interactions among attributes of the program input space with a relatively small number of test cases
- Catalog-based testing
  - aggregate and synthesize the experience of test designers in a particular organization or application domain, to aid in identifying attribute values

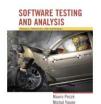

# Category partition (manual steps)

- 1. Decompose the specification into independently testable features
  - for each feature identify
    - parameters
    - environment elements
  - for each parameter and environment element identify elementary characteristics (categories)
- 2. Identify relevant values
  - for each characteristic (category) identify (classes of) values
    - normal values
    - boundary values
    - special values
    - error values

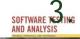

#### Introduce constraints

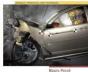

# An informal specification: check configuration

Check Configuration

- Check the validity of a computer configuration
- The parameters of check-configuration are:
  - Model
  - Set of components

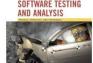

## An informal specification: parameter *model*

#### Model

• A model identifies a specific product and determines a set of constraints on available components. Models are characterized by logical slots for components, which may or may not be implemented by physical slots on a bus. Slots may be required or optional. Required slots must be assigned with a suitable component to obtain a legal configuration, while optional slots may be left empty or filled depending on the customers' needs *Example:* 

The required "slots" of the Chipmunk C20 laptop computer include a screen, a processor, a hard disk, memory, and an operating system. (Of these, only the hard disk and memory are implemented using actual hardware slots on a bus.) The optional slots include external storage devices such as a CD/DVD writer.

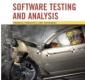

# An informal specification of parameter *set of components*

#### Set of Components

A set of *(slot, component)* pairs, corresponding to the required and optional slots of the model. A *component* is a choice that can be varied within a model, and which is not designed to be replaced by the end user. Available components and a default for each slot is determined by the model. The special value *empty* is allowed (and may be the default selection) for optional slots. In addition to being compatible or incompatible with a particular model and slot, individual components may be compatible or incompatible with each other.

#### Example:

The default configuration of the Chipmunk C20 includes 20 gigabytes of hard disk; 30 and 40 gigabyte disks are also available. (Since the hard disk is a required slot, empty is not an allowed choice.) The default operating system is RodentOS 3.2, personal edition, but RodentOS 3.2 mobile server edition may also be selected. The mobile server edition requires at least 30 gigabytes of hard disk.

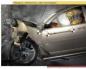

# Step1: Identify independently testable units and categories

- Choosing categories
  - no hard-and-fast rules for choosing categories
  - not a trivial task!
- Categories reflect test designer's judgment
  - regarding which classes of values may be treated differently by an implementation
- Choosing categories well requires experience and knowledge
  - of the application domain and product architecture. The test designer must look under the surface of the specification and identify hidden characteristics

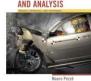

#### Step 1: Identify independently testable units

#### Parameter *Model*

- Model number
- Number of required slots for selected model (#SMRS)
- Number of optional slots for selected model (#SMOS)

#### Parameter *Components*

- Correspondence of selection with model slots
- Number of required components with selection  $\neq$  empty
- Required component selection
- Number of optional components with selection  $\neq$  empty
- Optional component selection

#### Environment element: *Product database*

- Number of models in database (#DBM)

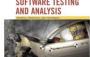

- Number of components in database (#DBC)

### Step 2: Identify relevant values

- Identify (list) representative classes of values for each of the categories
  - Ignore interactions among values for different categories (considered in the next step)
- Representative values may be identified by applying
  - Boundary value testing
    - select extreme values within a class
    - select values outside but as close as possible to the class
    - select interior (non-extreme) values of the class
  - Erroneous condition testing

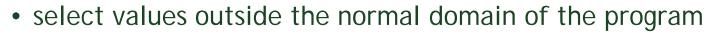

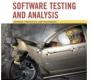

### Step 2: Identify relevant values: Model

#### Model number

Malformed Not in database Valid Number of required slots for selected model (#SMRS) 0 1 Many Number of optional slots for selected model (#SMOS) 0 1 Many

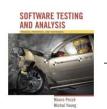

#### Step 2: Identify relevant values: Component

# Correspondence of selection with model slots

- Omitted slots
- Extra slots
- Mismatched slots
- Complete correspondence

#### Number of required components with non empty selection

0

- < number required slots
- = number required slots

#### Required component selection

Some defaults

All valid

- $\geq$  1 incompatible with slots
- $\geq$  1 incompatible with another selection
- $\geq$  1 incompatible with model
- $\geq$  1 not in database

SOFTWARE TESTING

(c) 2007 Mauro Pezzè & Michal Young

Number of optional components with non empty selection

- 0
- < #SMOS
- = #SMOS

#### Optional component selection

Some defaults

All valid

- $\geq$  1 incompatible with slots
- ≥ 1 incompatible with another selection
- $\geq$  1 incompatible with model
- $\geq$  1 not in database

#### Step 2: Identify relevant values: Database

#### Number of models in database (#DBM) 0 1 Many Number of components in database (#DBC) 0 1 Many

*Note* 0 and 1 are unusual (special) values. They might cause unanticipated behavior alone or in combination with particular values of other parameters.

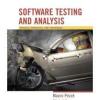

#### Step 3: Introduce constraints

- A combination of values for each category corresponds to a test case specification
  - in the example we have 314.928 test cases
  - most of which are impossible!
    - example *zero slots* and *at least one incompatible slot*
- Introduce constraints to
  - rule out impossible combinations
  - reduce the size of the test suite if too large

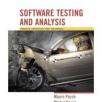

#### Step 3: error constraint

[error] indicates a value class that

- corresponds to a erroneous values
- need be tried only once

Example

Model number: Malformed and Not in database *error* value classes

- No need to test all possible combinations of errors
- One test is enough (we assume that handling an error case bypasses other program logic)

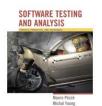

#### Example - Step 3: error constraint

| Model number<br>Malformed<br>Not in database<br>Valid | [error]<br>[error] |                   |
|-------------------------------------------------------|--------------------|-------------------|
| Correspondence of selection                           | with model slot    | ts                |
| Omitted slots                                         | [error]            |                   |
| Extra slots                                           | [error]            |                   |
| Mismatched slots                                      | [error]            |                   |
| Complete correspondence                               |                    |                   |
| Number of required comp. w                            | ith non empty      | selection         |
| 0                                                     | [error]            |                   |
| < number of required slots                            | [error]            |                   |
| Required comp. selection                              |                    |                   |
| ≥ 1 not in database                                   | [error]            | Error constraints |
| Number of models in databased                         | se (#DBM)          | reduce test suite |
| 0                                                     | [error]            |                   |
| Number of components in da                            | tabase (#DBC)      | from 314.928 to   |
| te testing O                                          | [error]            | 2.711 test cases  |
| This have a                                           |                    |                   |

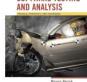

SOFTWARE

### Step 3: property constraints

constraint [property] [if-property] rule out invalid combinations of values

- [property] groups values of a single parameter to identify subsets of values with common properties
- [if-property] bounds the choices of values for a category that can be combined with a particular value selected for a different category

Example

combine

Number of required comp. with non empty selection = number required slots [if RSMANY]

only with

Image: Image: Imag

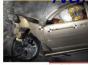

### Example - Step 3: property constraints

Number of required slots for selected model (#SMRS)

1[property RSNE]Many[property RSNE] [property RSMANY]

Number of optional slots for selected model (#SMOS)

1[property OSNE]Many[property OSNE] [property OSMANY]

Number of required comp. with non empty selection

| 0                       | [if RSNE] [error] |
|-------------------------|-------------------|
| < number required slots | [if RSNE] [error] |
| = number required slots | [if RSMANY]       |

#### Number of optional comp. with non empty selection

< number required slots = number required slots [if OSNE] [if OSMANY]

from 2.711 to 908 test cases

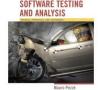

### Step 3 (cont): *single* constraints

[single] indicates a value class that test designers choose to test only once to reduce the number of test cases

Example

value some default for required component selection and optional component selection may be tested only once despite not being an erroneous condition

note -

single and error have the same effect but differ in rationale. Keeping them distinct is important for documentation and regression testing

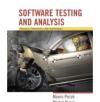

### Example - Step 3: *single* constraints

Number of required slots for selected model (#SMRS) 0 [single] [property RSNE] [single] Number of optional slots for selected model (#SMOS) 0 [single] [single] [property OSNE] Required component selection Some default [single] Optional component selection Some default [single] Number of models in database (#DBM) 1 [single] Number of components in database (#DBC) [single]

from 908 to 69 test cases

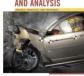

#### Check configuration – Summary

#### Parameter Model

- Model number
  - Malformed [error]
  - Not in database [error]
  - Valid
- Number of required slots for selected model (#SMRS)
  - 0 [single]
  - 1 [property RSNE] [single]
  - Many [property RSNE] [property RSMANY]
- Number of optional slots for selected model (#SMOS)
  - 0 [single]
  - 1 [property OSNE] [single]
  - Many [property OSNE] [property OSMANY]

#### Environment Product data base

- Number of models in database (#DBM)
  - 0 [error]
  - 1 [single]
  - Many
- Number of components in database (#DBC)
  - 0 [error]
  - 1 [single]
  - Many

#### SOFTWARE TESTING AND ANALYSIS

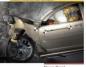

#### (c) 2007 Mauro Pezzè & Michal Young

#### Parameter Component

- Correspondence of selection with model slots
  - Omitted slots [error]
  - Extra slots
  - Mismatched slots [error]
  - Complete correspondence
- # of required components (selection ≠ empty)
  - [if RSNE] [error]

[error]

[single]

- < number required slots [if RSNE] [error]
- = number required slots [if RSMANY]
- Required component selection
  - Some defaults
  - All valid

0

- $\geq$  1 incompatible with slots
- $\geq$  1 incompatible with another selection
- $\geq$  1 incompatible with model
- $\sim \geq 1 \text{ not in database}$  [error]
- # of optional components (selection ≠ empty)
  - 0
  - < #SMOS [if OSNE]</pre>
  - = #SMOS [if OSMANY]
- Optional component selection

Some defaults

[single]

- All valid
- $\geq$  1 incompatible with slots
- $\ge 1$  incompatible with another selection
- $\geq$  1 incompatible with model
- ≥ 1 not in database [error]

Mauro Pezzè Michal Young

### Next ...

- Category partition testing gave us
  - Systematic approach: Identify characteristics and values (the creative step), generate combinations (the mechanical step)
- But ...
  - Test suite size grows very rapidly with number of categories. Can we use a non-exhaustive approach?
- Pairwise (and n-way) combinatorial testing do
  - Combine values systematically but not exhaustively
  - Rationale: Most unplanned interactions are among just two or a few parameters or parameter characteristics

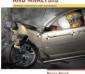

OFTWARE TESTIN

### Pairwise combinatorial testing

- Category partition works well when intuitive constraints reduce the number of combinations to a small amount of test cases
  - Without many constraints, the number of combinations may be unmanageable
- Pairwise combination (instead of exhaustive)
  - Generate combinations that efficiently cover all pairs (triples,...) of classes
  - Rationale: most failures are triggered by single values or combinations of a few values. Covering pairs (triples,...) reduces the number of test cases, but reveals most faults

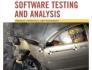

#### **Example: Display Control**

No constraints reduce the total number of combinations  $\Box \Box \Box 432$  (3x4x3x4x3) test cases if we consider all combinations

| Display Mode          | Language   | Fonts               | Color      | Screen size |
|-----------------------|------------|---------------------|------------|-------------|
| full-graphics         | English    | Minimal             | Monochrome | Hand-held   |
| text-only             | French     | Standard            | Color-map  | Laptop      |
| limited-<br>bandwidth | Spanish    | Document-<br>loaded | 16-bit     | Full-size   |
|                       | Portuguese |                     | True-color |             |

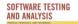

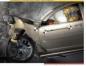

#### Pairwise combinations: 17 test cases

| Language                 | Color      | Display Mode      | Fonts           | Screen Size |
|--------------------------|------------|-------------------|-----------------|-------------|
| English                  | Monochrome | Full-graphics     | Minimal         | Hand-held   |
| English                  | Color-map  | Text-only         | Standard        | Full-size   |
| English                  | 16-bit     | Limited-bandwidth | -               | Full-size   |
| English                  | True-color | Text-only         | Document-loaded | Laptop      |
| French                   | Monochrome | Limited-bandwidth | Standard        | Laptop      |
| French                   | Color-map  | Full-graphics     | Document-loaded | Full-size   |
| French                   | 16-bit     | Text-only         | Minimal         | -           |
| French                   | True-color | -                 | -               | Hand-held   |
| Spanish                  | Monochrome | -                 | Document-loaded | Full-size   |
| Spanish                  | Color-map  | Limited-bandwidth | Minimal         | Hand-held   |
| Spanish                  | 16-bit     | Full-graphics     | Standard        | Laptop      |
| Spanish                  | True-color | Text-only         | -               | Hand-held   |
| Portuguese               | -          | -                 | Monochrome      | Text-only   |
| Portuguese               | Color-map  | -                 | Minimal         | Laptop      |
| Portuguese               | 16-bit     | Limited-bandwidth | Document-loaded | Hand-held   |
|                          | True-color | Full-graphics     | Minimal         | Full-size   |
| Portuguese<br>Portuguese | True-color | Limited-bandwidth | Standard        | Hand-held   |

### Adding constraints

• Simple constraints

example: color monochrome not compatible with screen laptop and full size can be handled by considering the case in separate tables

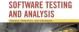

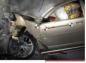

#### Example: Monochrome only with hand-held

| Display Mode          | Language   | Fonts               | Color      | Screen size |
|-----------------------|------------|---------------------|------------|-------------|
| full-graphics         | English    | Minimal             | Monochrome | Hand-held   |
| text-only             | French     | Standard            | Color-map  |             |
| limited-<br>bandwidth | Spanish    | Document-<br>loaded | 16-bit     |             |
|                       | Portuguese |                     | True-color |             |

| Display Mode                     | Language   | Fonts               | Color      | Screen size |
|----------------------------------|------------|---------------------|------------|-------------|
| full-graphics                    | English    | Minimal             |            |             |
| text-only                        | French     | Standard            | Color-map  | Laptop      |
| limited-<br>bandwidth            | Spanish    | Document-<br>loaded | 16-bit     | Full-size   |
| SOFTWARE TESTING<br>AND ANALYSIS | Portuguese |                     | True-color |             |

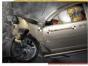

### Next ...

- Category-partition approach gives us ...
  - Separation between (manual) identification of parameter characteristics and values and (automatic) generation of test cases that combine them
  - Constraints to reduce the number of combinations
- Pairwise (or n-way) testing gives us ...
  - Much smaller test suites, even without constraints
    - (but we can still use constraints)
- We still need ...

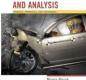

- Help to make the manual step more systematic

# Catalog based testing

- Deriving value classes requires human judgment
- Gathering experience in a systematic collection can:
  - speed up the test design process
  - routinize many decisions, better focusing human effort
  - accelerate training and reduce human error
- Catalogs capture the experience of test designers by listing important cases for each possible type of variable
  - Example: if the computation uses an integer variable a catalog might indicate the following relevant cases
    - The element immediately preceding the lower bound
    - The lower bound of the interval
    - A non-boundary element within the interval
    - The upper bound of the interval
    - The element immediately following the upper bound

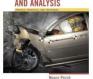

### Catalog based testing process

Step1:

Analyze the initial specification to identify simple elements:

- Pre-conditions
- Post-conditions
- Definitions
- Variables
- Operations

Step 2:

Derive a first set of test case specifications from pre-conditions, post-conditions and definitions

Step 3:

Complete the set of test case specifications using test catalogs

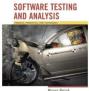

#### An informal specification: cgi\_decode

- Function *cgi\_decode* translates a cgi-encoded string to a plain ASCII string, reversing the encoding applied by the common gateway interface (CGI) of most web servers
- CGI translates spaces to +, and translates most other non-alphanumeric characters to hexadecimal escape sequences
- cgi\_decode maps + to spaces, %xy (where x and y are hexadecimal digits) to the corresponding ASCII character, and other alphanumeric characters to themselves

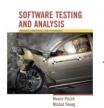

### An informal specification: input/output

[INPUT] encoded: string of characters (the input CGI sequence) can contain:

- alphanumeric characters
- the character +
- the substring %xy, where x and y are hexadecimal digits

is terminated by a null character

[OUTPUT] decoded: string of characters (the plain ASCII characters corresponding to the input CGI sequence)

- alphanumeric characters copied into output (in corresponding positions)
- blank for each + character in the input
- single ASCII character with value xy for each substring %xy

[OUTPUT] return value cgi\_decode returns

- 0 for success

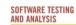

- 1 if the input is malformed

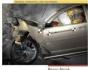

### Step 1: Identify simple elements

- Pre-conditions: conditions on inputs that must be true before the execution
  - validated preconditions: checked by the system
- assumed preconditions: assumed by the system
   Post-conditions: results of the execution
   Variables: elements used for the computation
   Operations: main operations on variables and inputs
- **Definitions**: abbreviations

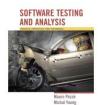

# Step 1: cgi\_decode (pre and post)

- PRE 1 (Assumed) input string encoded null-terminated string of chars
- PRE 2 (Validated) input string encoded sequence of CGI items
- POST 1 if encoded contains alphanumeric characters, they are copied to the output string
- POST 2 if encoded contains characters +, they are replaced in the output string by ASCII SPACE characters
- POST 3 if encoded contains CGI hexadecimals, they are replaced by the corresponding ASCII characters
- POST 4 if encoded is processed correctly, it returns 0
- POST 5 if encoded contains a wrong CGI hexadecimal (a substring xy, where either x or y are absent or are not hexadecimal digits, cgi\_decode returns 1

POST 6 if encoded contains any illegal character, it returns 1

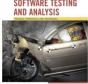

### Step 1: cgi\_decode (var, def, op.)

VAR 1 encoded: a string of ASCII characters

VAR 2 decoded: a string of ASCII characters

VAR 3 return value: a boolean

DEF 1 hexadecimal characters, in range ['0' .. '9', 'A' .. 'F', 'a' .. 'f']

DEF 2 sequences %xy, where x and y are hexadecimal characters DEF 3 CGI items as alphanumeric character, or '+', or CGI hexadecimal

OP 1 Scan encoded

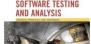

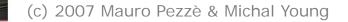

#### Step 2: Derive initial set of test case specs

- Validated preconditions:
  - simple precondition (expression without operators)
    - 2 classes of inputs:
      - inputs that satisfy the precondition
      - inputs that do not satisfy the precondition
  - compound precondition (with AND or OR):
    - apply modified condition/decision (MC/DC) criterion
- Assumed precondition:
  - apply MC/DC only to "OR preconditions"
- Postconditions and Definitions :
  - if given as conditional expressions, consider conditions as if they were validated preconditions

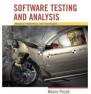

# Step 2: cgi\_decode (tests from Pre)

PRE 2 (Validated) the input string encoded is a sequence of CGI items

- TC-PRE2-1: encoded is a sequence of CGI items
- TC-PRE2-2: encoded is not a sequence of CGI items
- POST 1 if encoded contains alphanumeric characters, they are copied in the output string in the corresponding position
  - TC-POST1-1: encoded contains alphanumeric characters
  - TC-POST1-2: encoded does not contain alphanumeric characters
- POST 2 if encoded contains characters +, they are replaced in the output string by ASCII SPACE characters
  - TC-POST2-1: encoded contains character +
  - TC-POST2-2: encoded does not contain character +

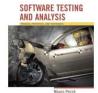

### Step 2: cgi\_decode (tests from Post)

POST 3 if encoded contains CGI hexadecimals, they are replaced by the corresponding ASCII characters

- TC-POST3-1 Encoded: contains CGI hexadecimals
- TC-POST3-2 Encoded: does not contain a CGI hexadecimal

POST 4 if encoded is processed correctly, it returns 0

- POST 5 if encoded contains a wrong CGI hexadecimal (a substring xy, where either x or y are absent or are not hexadecimal digits, cgi\_decode returns 1
  - TC-POST5-1 Encoded: contains erroneous CGI hexadecimals
- POST 6 if encoded contains any illegal character, it returns 1
  - TC-POST6-1 Encoded: contains illegal characters

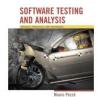

#### Step 2: cgi\_decode (tests from Var)

VAR 1 encoded: a string of ASCII characters

VAR 2 decoded: a string of ASCII characters

VAR 3 return value: a boolean

DEF 1 hexadecimal characters, in range ['0' .. '9', 'A' .. 'F', 'a' .. 'f']

DEF 2 sequences %xy, where x and y are hexadecimal characters DEF 3 CGI items as alphanumeric character, or '+', or CGI hexadecimal

OP 1 Scan encoded

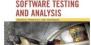

## Step 3: Apply the catalog

- Scan the catalog sequentially
- For each element of the catalog
  - scan the specifications
  - apply the catalog entry
- Delete redundant test cases
- Catalog:
  - List of kinds of elements that can occur in a specification
  - Each catalog entry is associated with a list of generic test case specifications

Example:

catalog entry Boolean

two test case specifications: true, false

Label in/out indicate if applicable only to input, output, both

SOFTWARE TESTING AND ANALYSIS

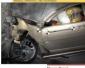

# A simple catalog (part I)

| ٠ | Boolean                                                   |        |
|---|-----------------------------------------------------------|--------|
|   | - True                                                    | in/out |
|   | - False                                                   | in/out |
| ٠ | Enumeration                                               |        |
|   | - Each enumerated value                                   | in/out |
|   | <ul> <li>Some value outside the enumerated set</li> </ul> | in     |
| ٠ | Range L U                                                 |        |
|   | - L-1                                                     | in     |
|   | - L                                                       | in/out |
|   | <ul> <li>A value between L and U</li> </ul>               | in/out |
|   | - U                                                       | in/out |
|   | - U+1                                                     | in     |
| ٠ | Numeric Constant C                                        |        |
|   | - C                                                       | in/out |
|   | - C-1                                                     | in     |
|   | - C+1                                                     | in     |
|   | <ul> <li>Any other constant compatible with C</li> </ul>  | in     |

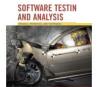

# A simple catalog (part II)

• Non-Numeric Constant C

|   | – C                                                           | in/out |        |
|---|---------------------------------------------------------------|--------|--------|
|   | <ul> <li>Any other constant compatible with C</li> </ul>      | in     |        |
|   | <ul> <li>Some other compatible value</li> </ul>               | in     |        |
| • | Sequence                                                      |        |        |
|   | – Empty                                                       | in/out |        |
|   | - A single element                                            | in/out |        |
|   | - More than one element                                       | in/out |        |
|   | <ul> <li>Maximum length (if bounded) or very long</li> </ul>  |        | in/out |
|   | <ul> <li>Longer than maximum length (if bounded)</li> </ul>   | in     |        |
|   | <ul> <li>Incorrectly terminated</li> </ul>                    | in     |        |
| • | Scan with action on elements P                                |        |        |
|   | <ul> <li>P occurs at beginning of sequence</li> </ul>         | in     |        |
|   | <ul> <li>P occurs in interior of sequence</li> </ul>          | in     |        |
|   | <ul> <li>P occurs at end of sequence</li> </ul>               | in     |        |
|   | <ul> <li>PP occurs contiguously</li> </ul>                    | in     |        |
|   | <ul> <li>P does not occur in sequence</li> </ul>              | in     |        |
|   | <ul> <li>pP where p is a proper prefix of P</li> </ul>        | in     |        |
|   | <ul> <li>Proper prefix p occurs at end of sequence</li> </ul> |        | in     |
|   |                                                               |        |        |

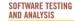

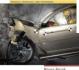

#### Example - Step 3: Catalog entry boolean

- Boolean
  - True in/out
  - False in/out

#### applies to *return value* generates 2 test cases already covered by TC-PRE2-1 and TC-PRE2-2

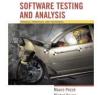

#### Example - Step 3: entry enumeration

- Enumeration
  - Each enumerated value in/out
  - Some value outside the enumerated set in

applies to

– CGI item (DEF 3)

included in TC-POST1-1, TC-POST1-2, TC-POST2-1, TC-POST2-2, TC-POST3-1, TC-POST3-2

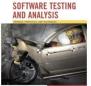

#### Example - Step 3: entry enumeration

applies also to improper CGI hexadecimals

- New test case specifications
  - TC-POST5-2 encoded terminated with %x, where x is a hexadecimal digit
  - TC-POST5-3 *encoded* contains %ky, where k is not a hexadecimal digit and y is a hexadecimal digit
  - TC-POST5-4 encoded contains %xk, where x is a hexadecimal digit and k is not
- Old test case specifications can be eliminated if they are less specific than the newly generated cases
  - TC-POST3-1 encoded contains CGI hexadecimals
  - TC-POST5-1 *encoded* contains erroneous CGI hexadecimals

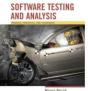

#### Example - Step 3: entry range

Applies to variables defined on a finite range

- hexadecimal digit
  - characters / and :
    (before 0 and after 9 in the ASCII table)
  - values 0 and 9 (bounds),
  - one value between 0 and 9
  - @, G, A, F, one value between A and F
  - }, g, a, f, one value between a and f
  - 30 new test cases (15 for each character)
- Alphanumeric char (DEF 3):
  - 5 new test cases

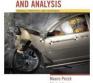

**DFTWARE TESTIN** 

#### Example - Step 3: entries *numeric* and *non-numeric constant*

Numeric Constant does not apply Non-Numeric Constant applies to + and %, in DEF 3 and DEF 2:

- 6 new Test Cases (all redundant)

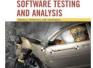

#### Step 3: entry sequence

apply to

encoded (VAR 1), decoded (VAR 2), and cgi-item (DEF 2)

- 6 new Test Cases for each variable
- Only 6 are non-redundant:
  - encoded
    - empty sequence
    - sequence of length one
    - long sequence
  - cgi-item
    - % terminated sequence (subsequence with one char)
    - % initiated sequence
    - sequence including %xyz, with x, y, and z hexadecimals

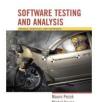

#### Step 3: entry scan

# applies to *Scan encoded* (OP 1) and generates 17 test cases:

• only 10 are non-redundant

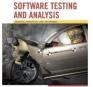

#### summary of generated test cases (i/ii)

- TC-POST2-1: *encoded* contains + TC-POST2-2: *encoded* does not contain + TC-POST3-2: *encoded* does not contain a CGIhexadecimal TC-POST5-2: *encoded* terminated with %x TC-VAR1-1: *encoded* is the empty sequence TC-VAR1-2: encoded a sequence containing a single character TC-VAR1-3: *encoded* is a very long sequence TC-DEF2-1: *encoded* contains %/y TC-DEF2-2: *encoded* contains %0y TC-DEF2-3: *encoded* contains '%xy' (x in [1..8]) TC-DEF2-4: *encoded* contains '%9y' TC-DEF2-5: *encoded* contains '%:y' TC-DEF2-6: *encoded* contains '%@y' TC-DEF2-7: encoded contains '%Ay' TC-DEF2-8: *encoded* contains '%xy' (x in [B..E]) TC-DEF2-9: *encoded* contains '%Fy' TC-DEF2-10: *encoded* contains '%Gy'
- TC-DEF2-11: *encoded* contains % y' TC-DEF2-12: *encoded* contains %ay TC-DEF2-13: *encoded* contains %xy (x in [b..e]) TC-DEF2-14: encoded contains %fy' TC-DEF2-15: *encoded* contains %qy TC-DEF2-16: *encoded* contains %x/ TC-DEF2-17: *encoded* contains %x0 TC-DEF2-18: *encoded* contains % xy (y in [1..8]) TC-DEF2-19: *encoded* contains %x9 TC-DEF2-20: *encoded* contains %x: TC-DEF2-21: *encoded* contains %x@ TC-DEF2-22: *encoded* contains %xA TC-DEF2-23: *encoded* contains %xy(y in [B..E]) TC-DEF2-24: *encoded* contains %xF TC-DEF2-25: *encoded* contains %xG TC-DEF2-26: *encoded* contains %x` TC DEF2 27: *encoded* contains %xa TC-DEF2-28: *encoded* contains %xy(y in [b..e]) TC-DFF2-29: encoded contains %xf

#### SOFTWARE TESTING AND ANALYSIS

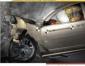

#### Summary of generated test cases (ii/ii)

TC-DEF2-30: *encoded* contains %xq TC-DEF2-31: *encoded* terminates with % TC-DEF2-32: *encoded* contains %xyz TC-DEF3-1: *encoded* contains / TC-DEF3-2: *encoded* contains *0* TC-DEF3-3: *encoded* contains *c* in [1..8] TC-DFE3-4: encoded contains 9 TC-DFF3-5: *encoded* contains : TC-DEF3-6: *encoded* contains @ TC-DEF3-7: *encoded* contains A TC-DEF3-8: encoded contains c in [B...Y] TC-DEF3-9: *encoded* contains Z TC-DEF3-10: *encoded* contains [ TC-DEF3-11: *encoded* contains ` TC-DEF3-12: *encoded* contains *a* TC-DEF3-13: *encoded* contains c in [b...v] TC-DEF3-14: *encoded* contains z TC-DEF3-15: *encoded* contains {

- TC-OP1-1: *encoded* starts with an alphanumeric character
- TC-OP1-2: *encoded* starts with +
- TC-OP1-3: *encoded* starts with %xy
- TC-OP1-4: *encoded* terminates with an alphanumeric character
- TC-OP1-5: *encoded* terminates with +
- TC-OP1-6: *encoded* terminated with %xy
- TC-OP1-7: *encoded* contains two consecutive alphanumeric characters
- TC-OP1-8: *encoded* contains ++
- TC-OP1-9: *encode*d contains %xy%zw
- TC-OP1-10: *encoded* contains %x%yz

SOFTWARE AND ANALY

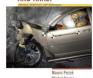

#### What have we got?

- From category partition testing:
  - Division into a (manual) step of identifying categories and values, with constraints, and an (automated) step of generating combinations
- From catalog based testing:
  - Improving the manual step by recording and using standard patterns for identifying significant values
- From pairwise testing:
  - Systematic generation of smaller test suites
- These ideas can be combined

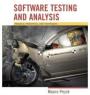

#### Summary

- Requirements specifications typically begin in the form of natural language statements
  - but flexibility and expressiveness of natural language is an obstacle to automatic analysis
- Combinatorial approaches to functional testing consist of
  - A manual step of structuring specifications into set of properties
  - An automatizable step of producing combinations of choices
- Brute force synthesis of test cases is tedious and error prone
- Combinatorial approaches decompose brute force' work into steps to attack the problem incrementally by separating analysis and synthesis activities that can be quantified and monitored, and partially supported by tools

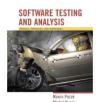